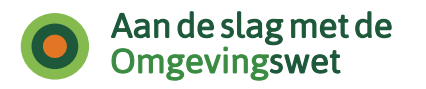

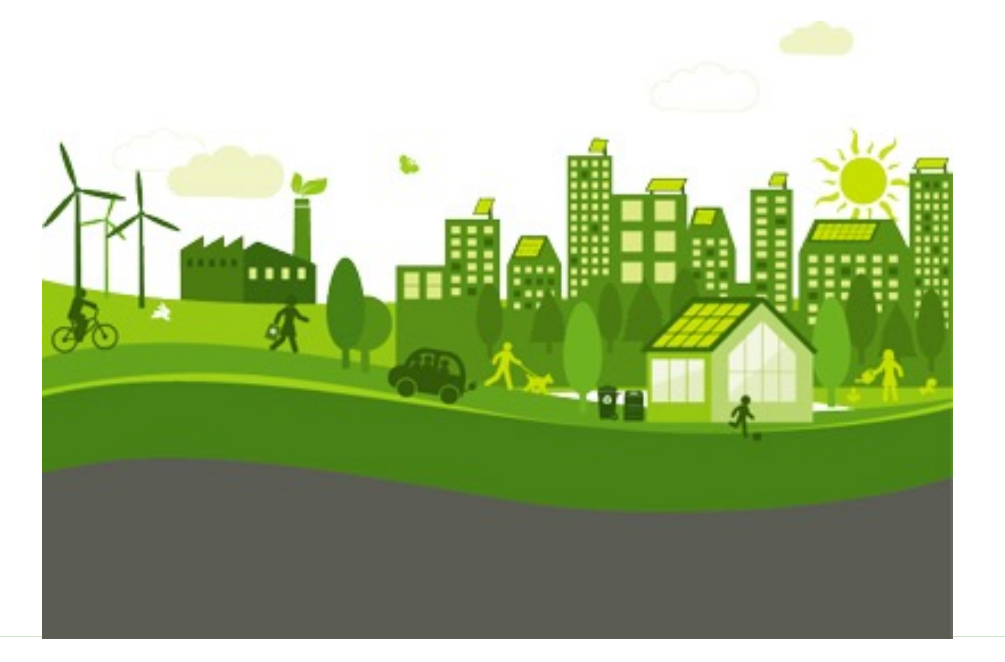

### **Netwerksessie voorbereidingsbesluit**

Nienke Jansen, Geonovum Peter Zandijk, TR expert AdS

31 mei 2024

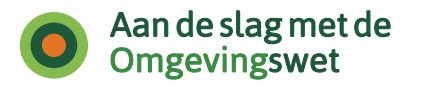

# **Inhoud presentatie**

- Juridisch kader voorbereidingsbesluit: inhoud en procedure
- De techniek van het voorbereidingsbesluit:
	- Meervoudig bronhouderschap
	- Opstellen voorbereidingsbesluit met STOP/TPOD-standaard
	- Intrekken voorbeschermingsregels
	- Annoteren voorbeschermingsregels
- Toepasbare regels bij voorbereidingsbesluit

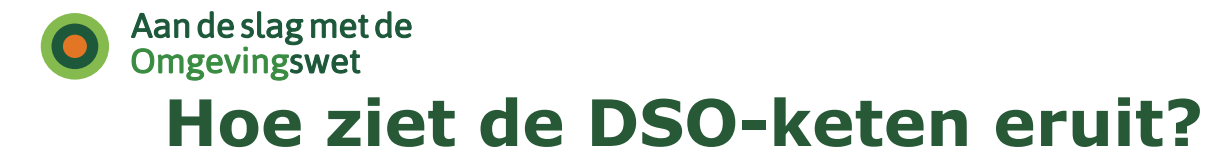

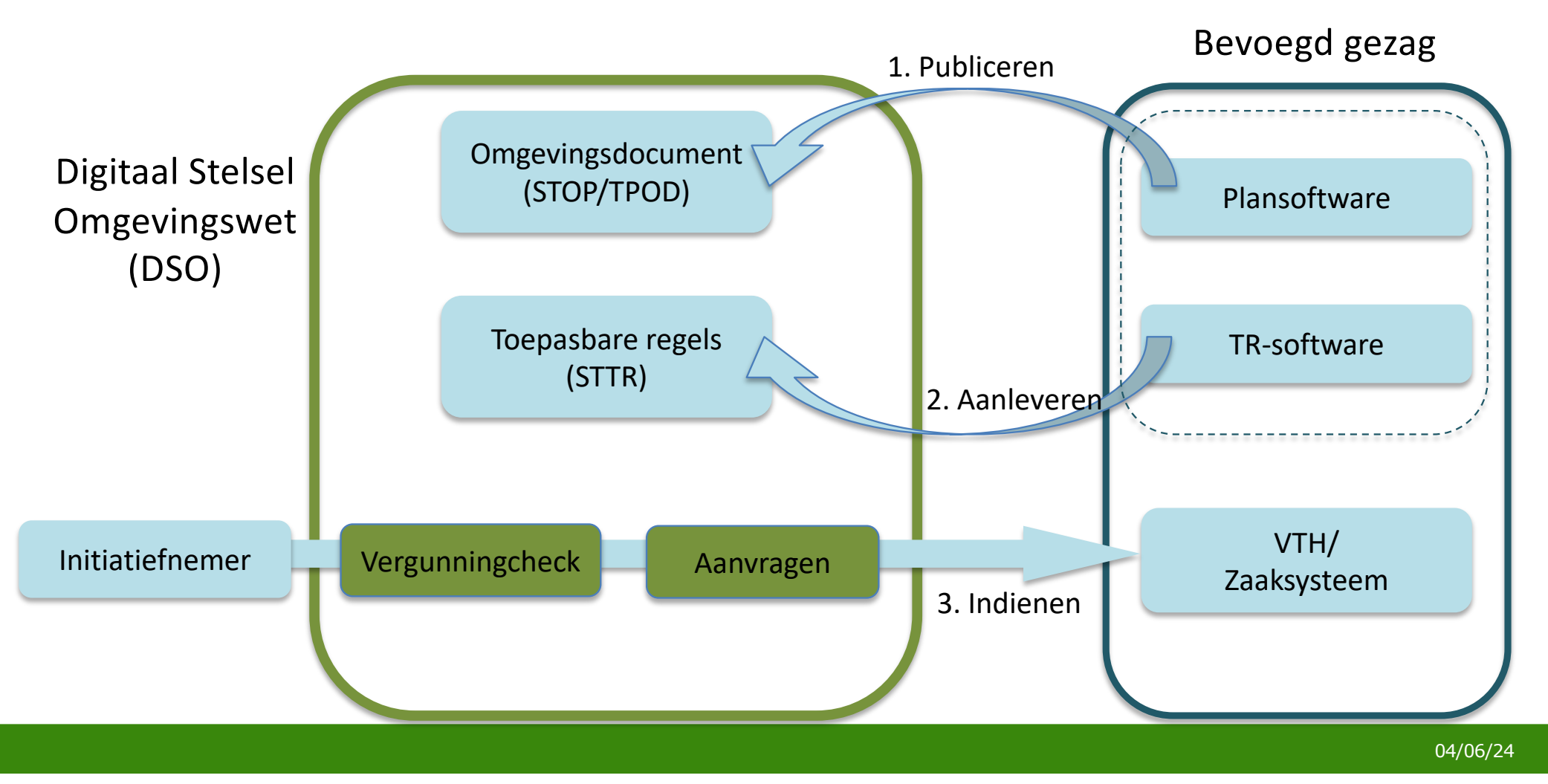

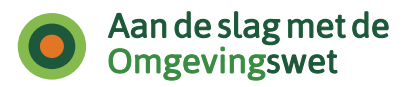

# **Annoteren voorbeschermingsregels**

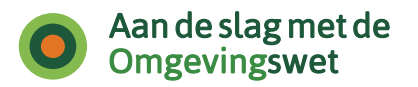

## **Annoteren**

Annoteren is het toevoegen van gegevens aan (onderdelen van) een omgevingsdocument die zorgen voor een computerleesbare en door een computer weer te geven duiding van de juridische inhoud van de tekst van de regel.

### Annoteren

- zorgt er voor dat:
	- een viewer Locaties en andere kenmerken op een kaart en bij een tekst kan weergeven
	- een omgevingsdocument op de geannoteerde kenmerken doorzoekbaar is
- is noodzakelijk voor de Omgevingsloket-onderdelen:
	- Aanvraag
	- Vergunningcheck
	- Maatregelen op maat

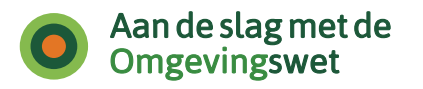

# **Toegelaten annotaties voorbeschermingsregels**

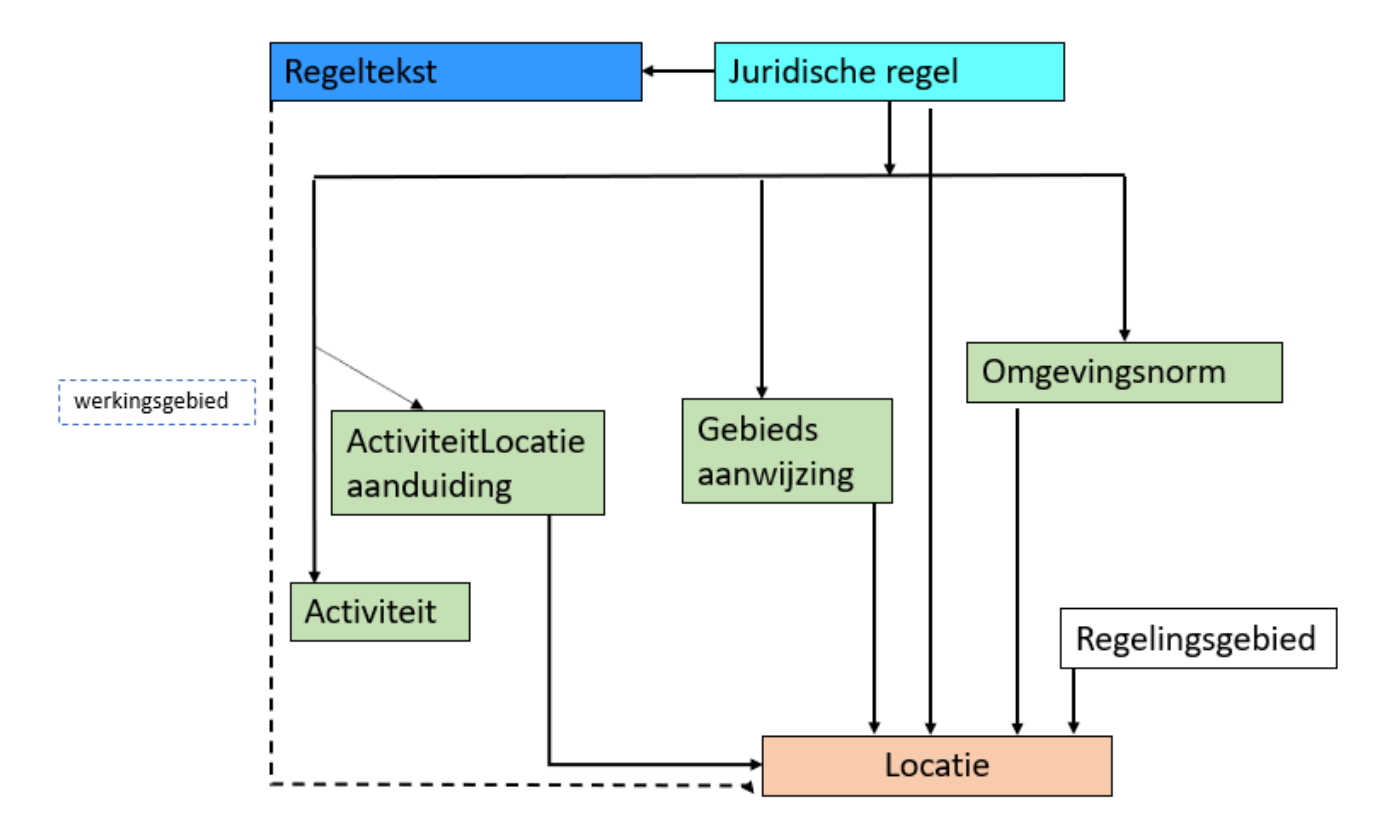

### Annoteren met:

- Regeltekst
- Juridische regel (regel voor iedereen)
- Locatie
- Regelingsgebied
- Activiteit
- Gebiedsaanwijzing
- Omgevingsnorm

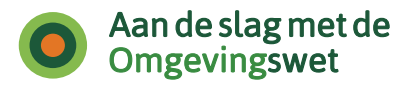

## **Annoteren regels met Activiteit**

Annoteren met Activiteit duidt inhoud regel voor computer, waardoor:

- Viewer Regels op de kaart
	- Laat zien dat regel over activiteit gaat, met extra informatie
	- De locatie waar de regel over activiteit geldt, herkenbaar op de kaart weergeeft (legenda)
	- Een zoekfunctie biedt
- Ozon
	- $\cdot$  Geeft Activiteit  $+$  locatie door aan RTR
- Registratie Toepasbare Regels
	- Plaatst Activiteit in Functionele structuur
	- Maakt Activiteiten + locaties bruikbaar in Toepasbare regels

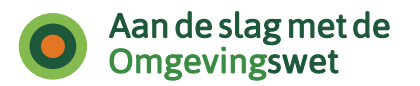

## **Annoteren Activiteiten: structureren**

Met behulp van het gegeven 'bovenliggende activiteit' van de OW-Activiteit maak je de hiërarchische structuur in de RTR, voor:

- instellen behandeldienst aanvragen en meldingen op het juiste niveau
- gebruiksgemak voor initiatiefnemer: relevante vragen bij Vergunningcheck, relevant aanvraagformulier, indienen aanvraag op het gewenste niveau
- makkelijker beheer van activiteiten in Functionele structuur

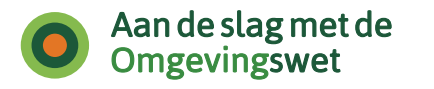

## **Bovenliggende activiteit en functionele structuur RTR**

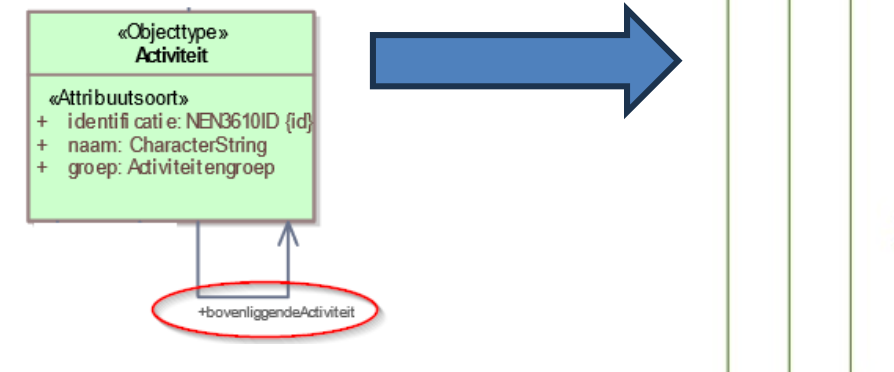

### **Functionele structuur**

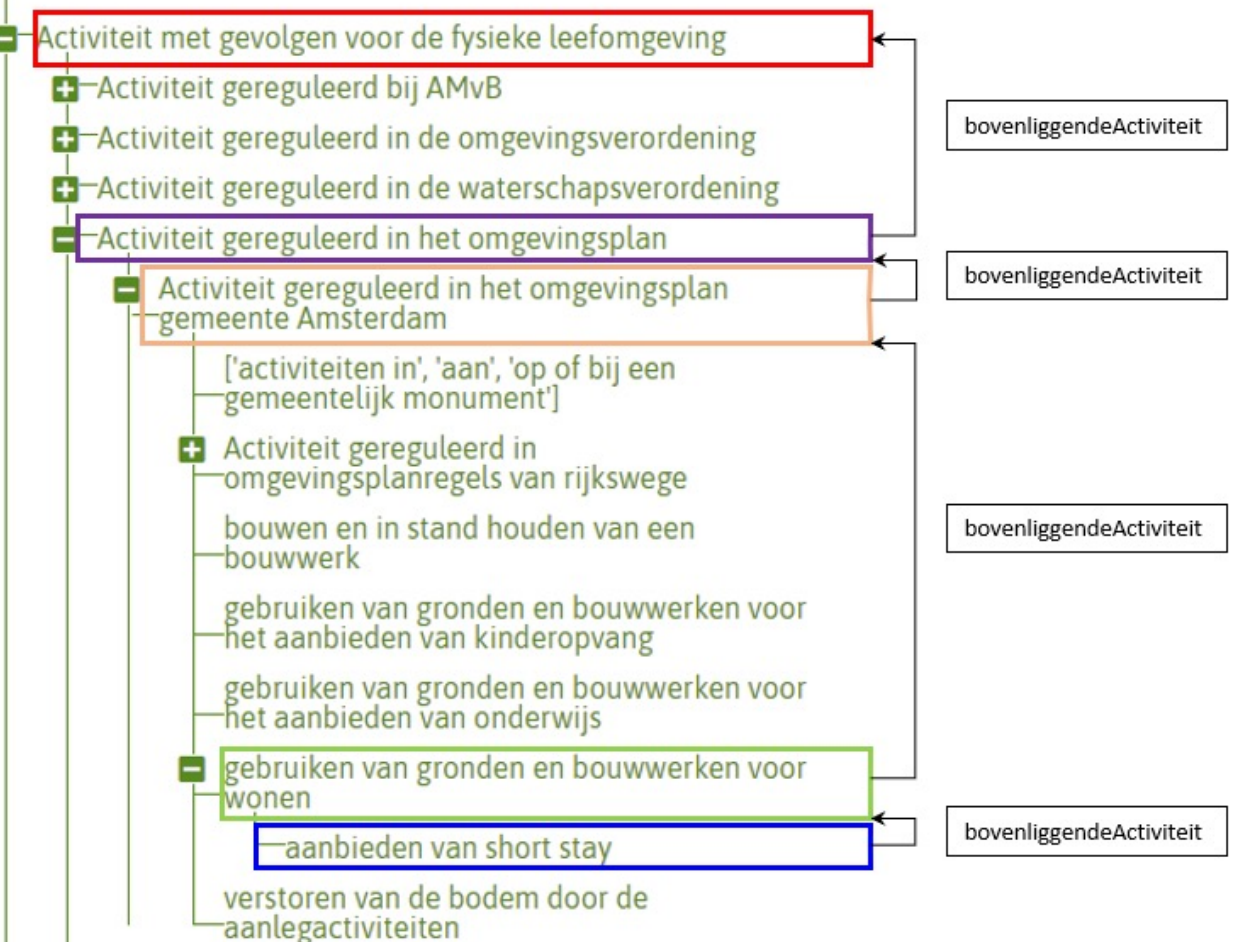

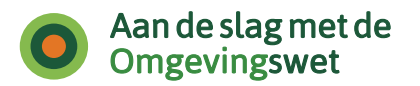

## **Structureren Activiteiten voorbeschermingsregels**

Regels voor het structureren van Activiteiten bij voorbeschermingsregels:

- Er moet een Activiteit zijn met naam 'Activiteit gereguleerd in voorbeschermingsregels' <citeertitel tijdelijk regelingdeel met voorbeschermingsregels>, dat is de bovenste Activiteit
- Inhoudelijke Activiteiten zijn met 'bovenliggende activiteit' gekoppeld aan bovenste Activiteit tijdelijk regelingdeel
- 'Activiteit gereguleerd in voorbeschermingsregels <citeertitel tijdelijk regelingdeel met voorbeschermingsregels> is met 'bovenliggende activiteit' gekoppeld aan 'Activiteit gereguleerd in omgevingsplan gemeente X' c.q. 'Activiteit gereguleerd in omgevingsverordening provincie Y'

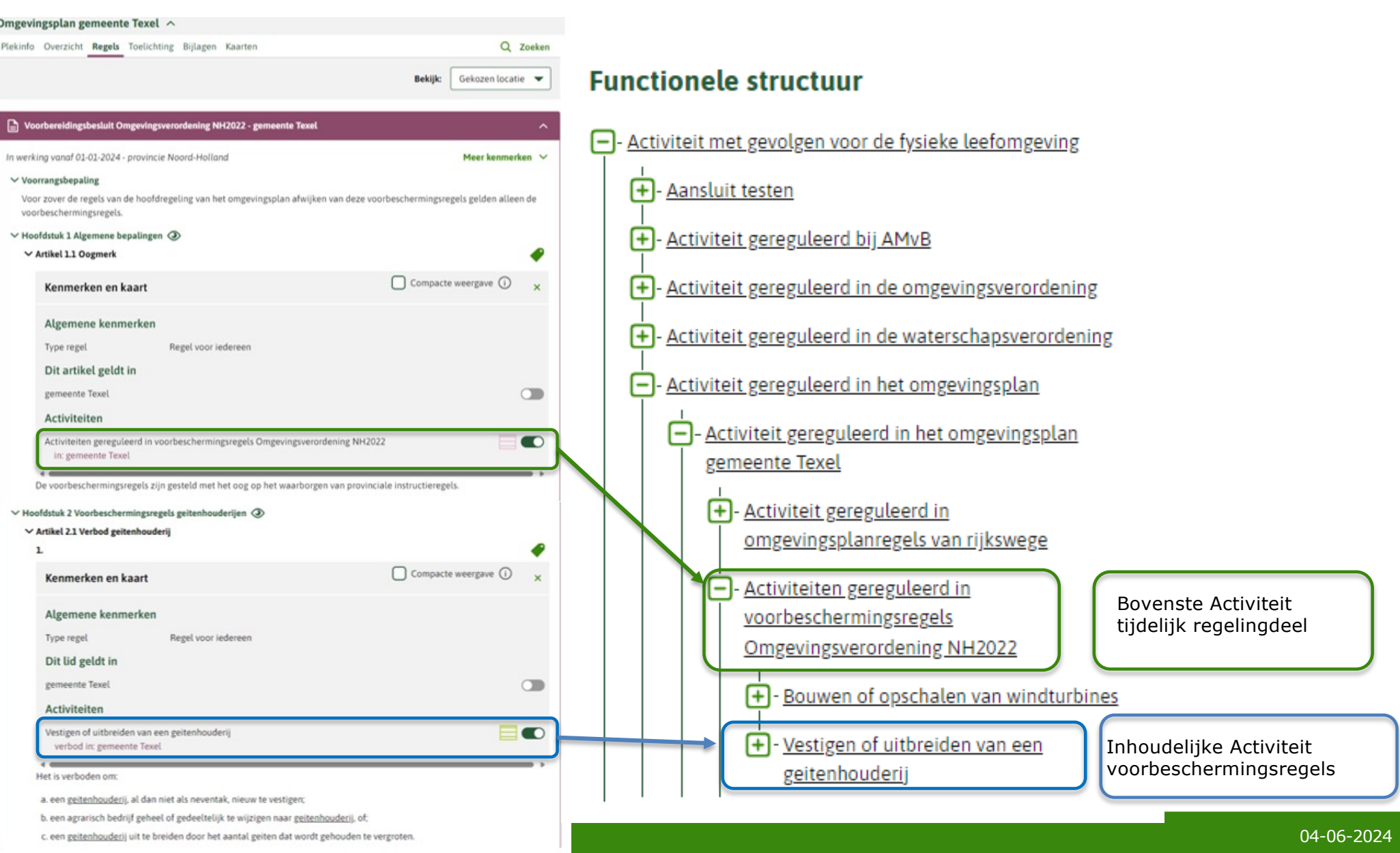

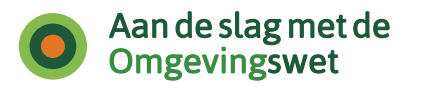

# **Toepasbare regels bij voorbereidingsbesluit**

- Wanneer toepasbare regels inzetten?
- Hoe zet je toepasbare regels in?
- Voorbeelden doorwerking juridische en technische deel voorbereidingsbesluit in de toepasbare regels
- Wie maakt in verschillende scenario's de toepasbare regels bij een voorbereidingsbesluit?
- TAM Voorbereidingsbesluit en STOP/TPOD en toepasbare regels

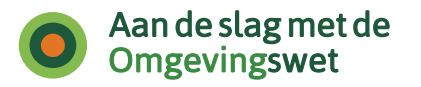

# **Toepasbare regeldeel en voorbereidingsbesluit**

Waarom en wanneer toepasbare regels?

- Om aanvraag in te kunnen dienen / melding te kunnen doen indieningsvereisten
- Om burgers en MKB te helpen hun plichten te bepalen bij werkzaamheden die veel voorkomen in de praktijk - vergunningcheck
	- NIET voor professionals
	- NIET voor exotische activiteiten
	- WEL als een BG een check heeft waar je 'op in wil grijpen'
	- WEL als je iets wil regelen waarvan de werkzaamheid veel voorkomt

Kortom: niet alle regelgeving is geschikt om als toepasbare regels voor een vergunningcheck op te nemen

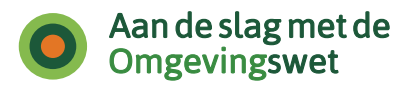

# **Toepasbare regeldeel en voorbereidingsbesluit**

Waarom en wanneer toepasbare regels bij een voorbereidingsbesluit?

Ligt er helemaal aan met welk type regels je te maken hebt!

-Beoordelingsregels;

-Voorbeschermingsregels ter voorbereiding op het vaststellen van instructieregels;

-Een verbod;

-Regels met een bepaalde plicht (vergunningplicht/meldplicht/informatieplicht).

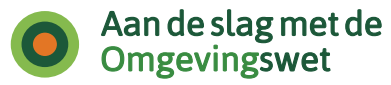

### **Checklist voor het bepalen wanneer het wenselijk is toepasbare regels bij voorbeschermingsregels te maken**

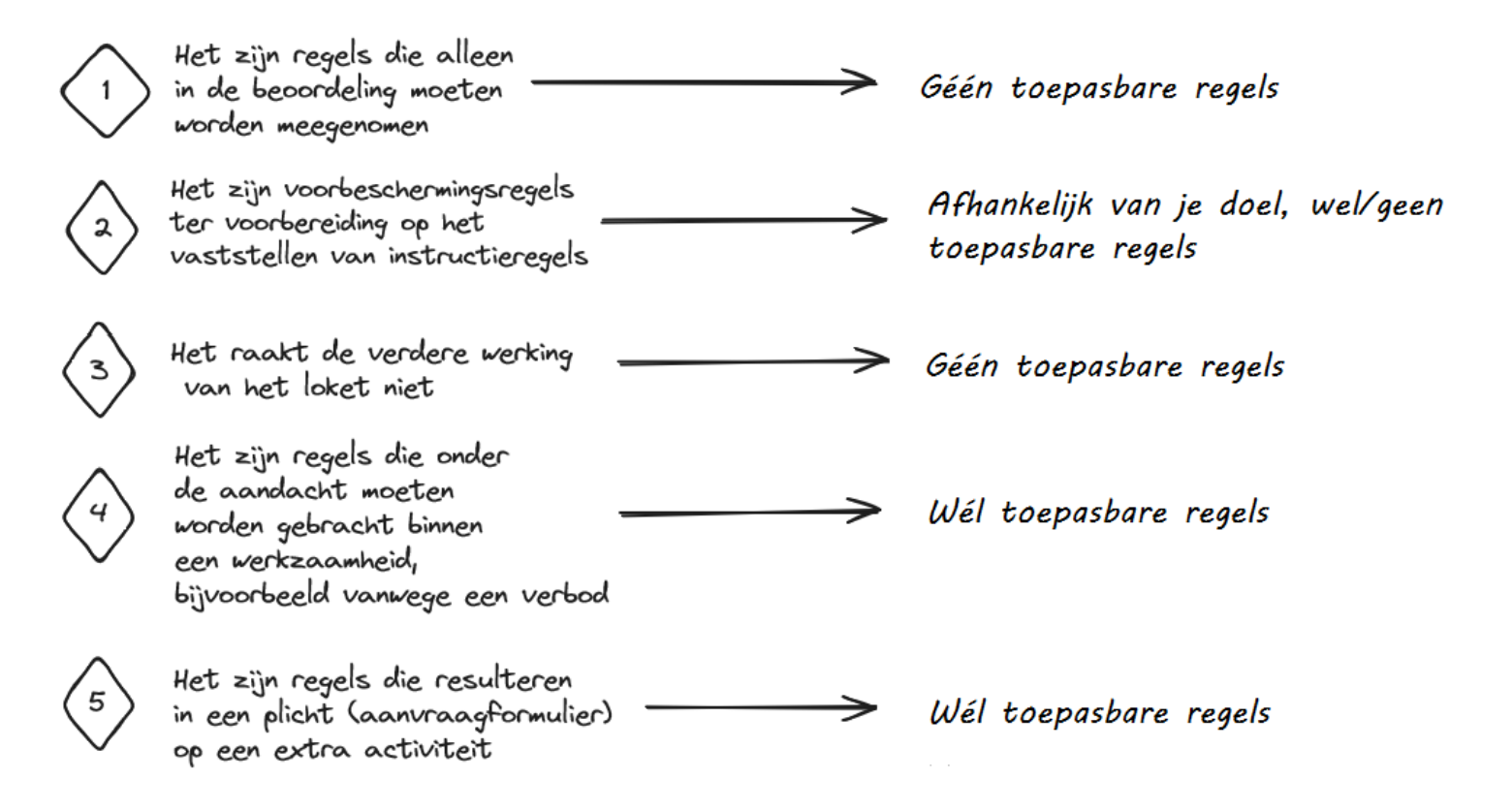

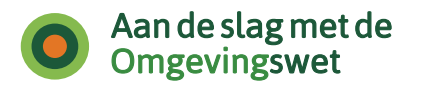

## **Hoofdregel: zonder activiteitannotatie is het niet mogelijk juridische regels te voorzien van toepasbare regels!**

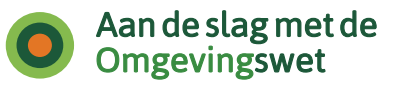

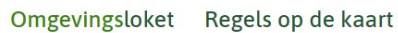

 $\bullet$ 

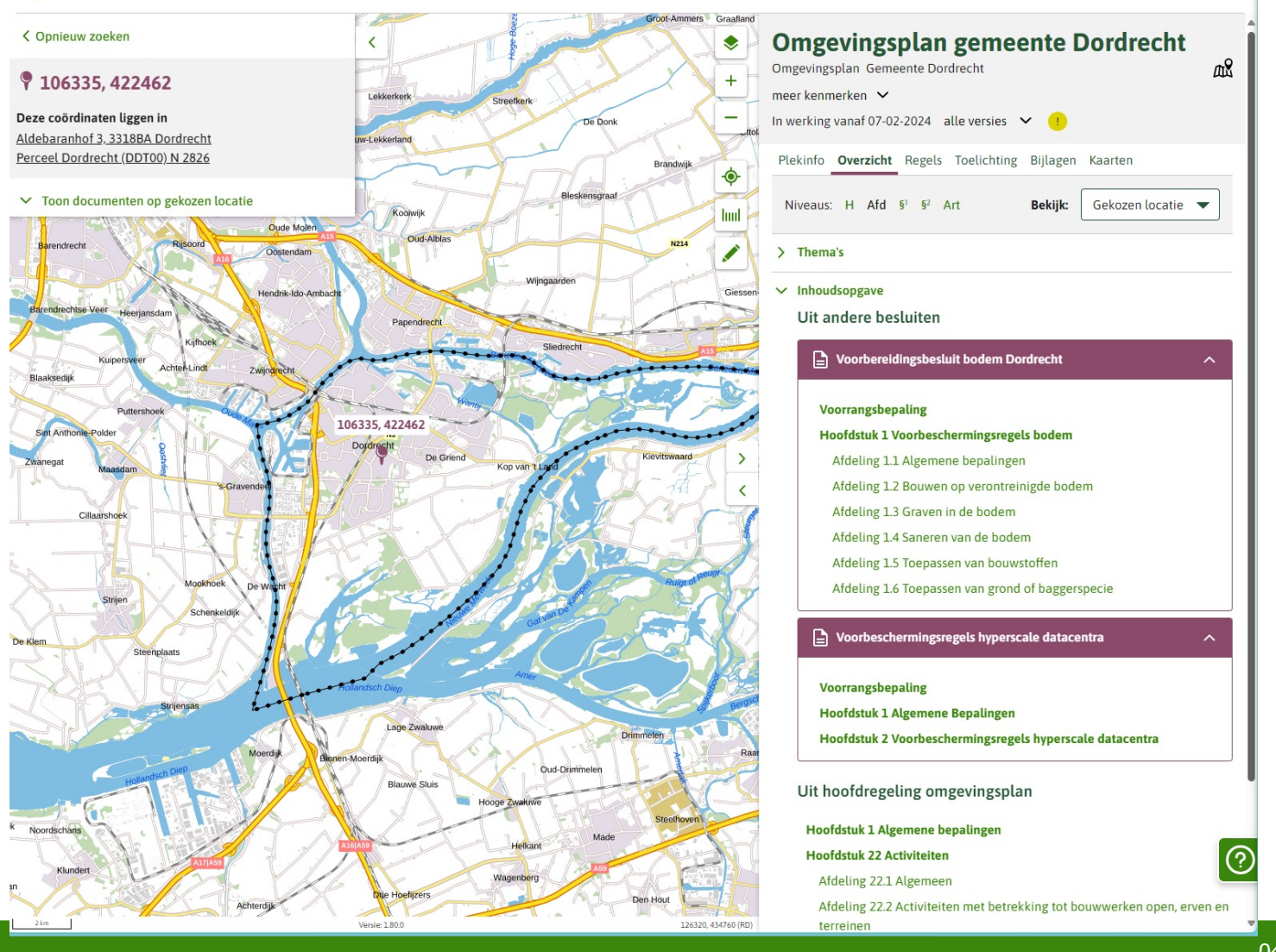

Menu  $\vee$ 

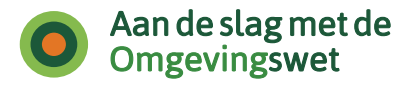

### **Voorbeeld van voorbereidingsbesluit zonder activiteitannotatie**

• Bij het uitklappen van de kenmerken zie ik enkel het werkingsgebied (het ambtsgebied is gekoppeld) en het type regel (regel voor iedereen)

Plekir

Overwegingen:

- Beoordelingsregels;
- Er hoeft wellicht niet te worden 'ingegrepen' op een regel in de hoofdregeling (zie verwijzing naar het Bal)
- Nu dus ook geen mogelijkheid TR op te stellen

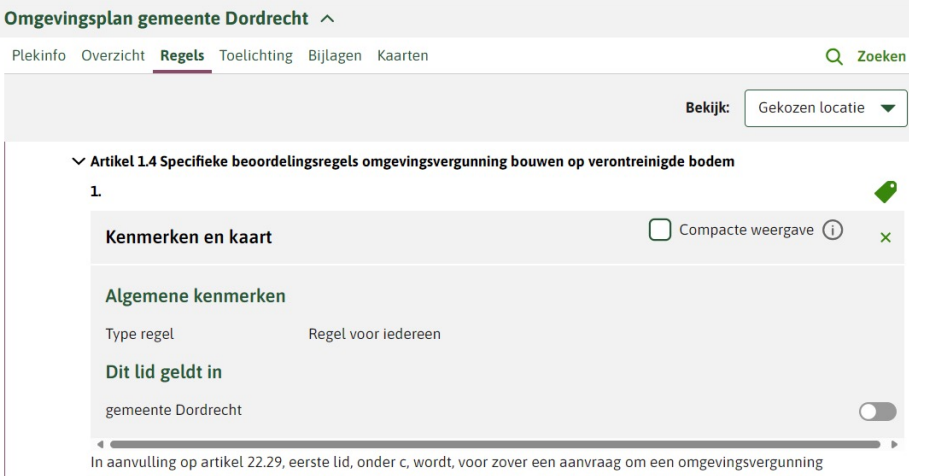

betrekking heeft op het bouwen, in stand houden en gebruiken van een bodemgevoelig gebouw op een bodemgevoelige locatie, de omgevingsvergunning alleen verleend als:

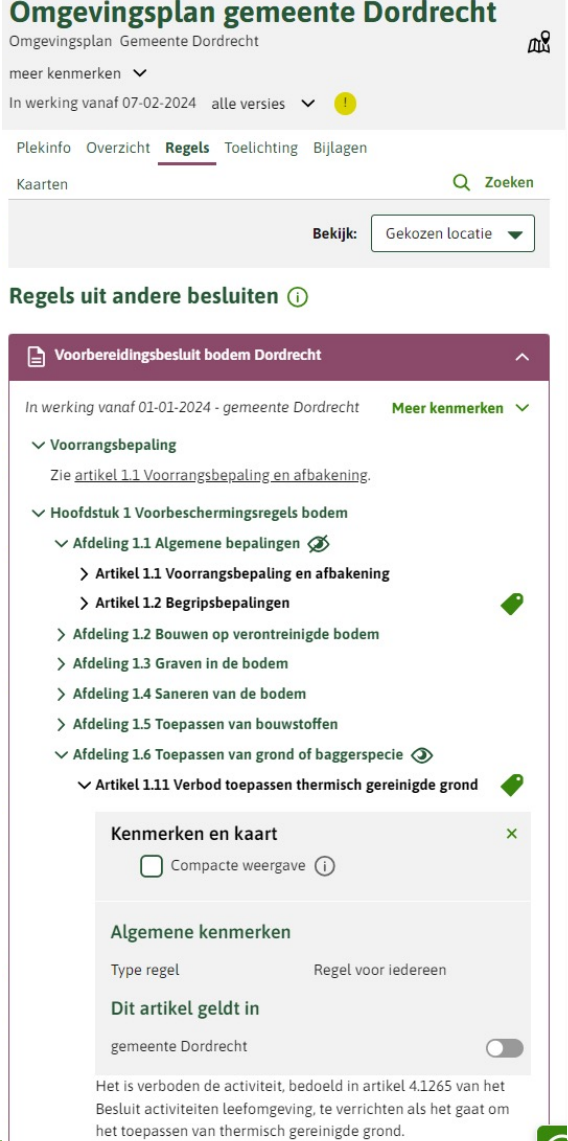

<u>04/06/24/06/24/06/24</u>

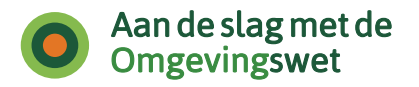

…hiervoor dus ook niet:

Een meldformulier kan nu niet worden aangemaakt en gehangen aan de activiteit 'bouwen op een bodemgevoelige locatie' omdat deze niet als zodanig is geannoteerd in de juridische regels van het voorbereidingsbesluit.

#### Omgevingsplan gemeente Dordrecht ^ Plekinfo Overzicht Regels Toelichting Bijlagen Q Zoeken Kaarten Gekozen locatie **Rekijk:**  $\vee$  Artikel 1.5 Meldplicht bouwen op een bodemgevoelige locatie  $\mathbf{1}$ Kenmerken en kaart  $\mathsf{x}$ Compacte weergave (i) Algemene kenmerken Type regel Regel voor iedereen Dit lid geldt in gemeente Dordrecht  $\bigcap$ Het is verboden een bodemgevoelig gebouw te bouwen op een bodemgevoelige locatie zonder dit ten minste vier weken voor het begin ervan te melden.  $\bullet$ 2. Kenmerken en kaart  $\mathbf{x}$  $\bigcap$  Compacte weergave  $\bigcap$ Algemene kenmerken Type regel Regel voor iedereen Dit lid geldt in gemeente Dordrecht  $\circlearrowright$ Een melding bevat: a. de resultaten van een voorafgaand bodemonderzoek als <u>ි</u> bedoeld in paragraaf 5.2.2 van het Besluit activiteiten leefomgeving: b. de naam en het adres van degene die de bouwactiviteit

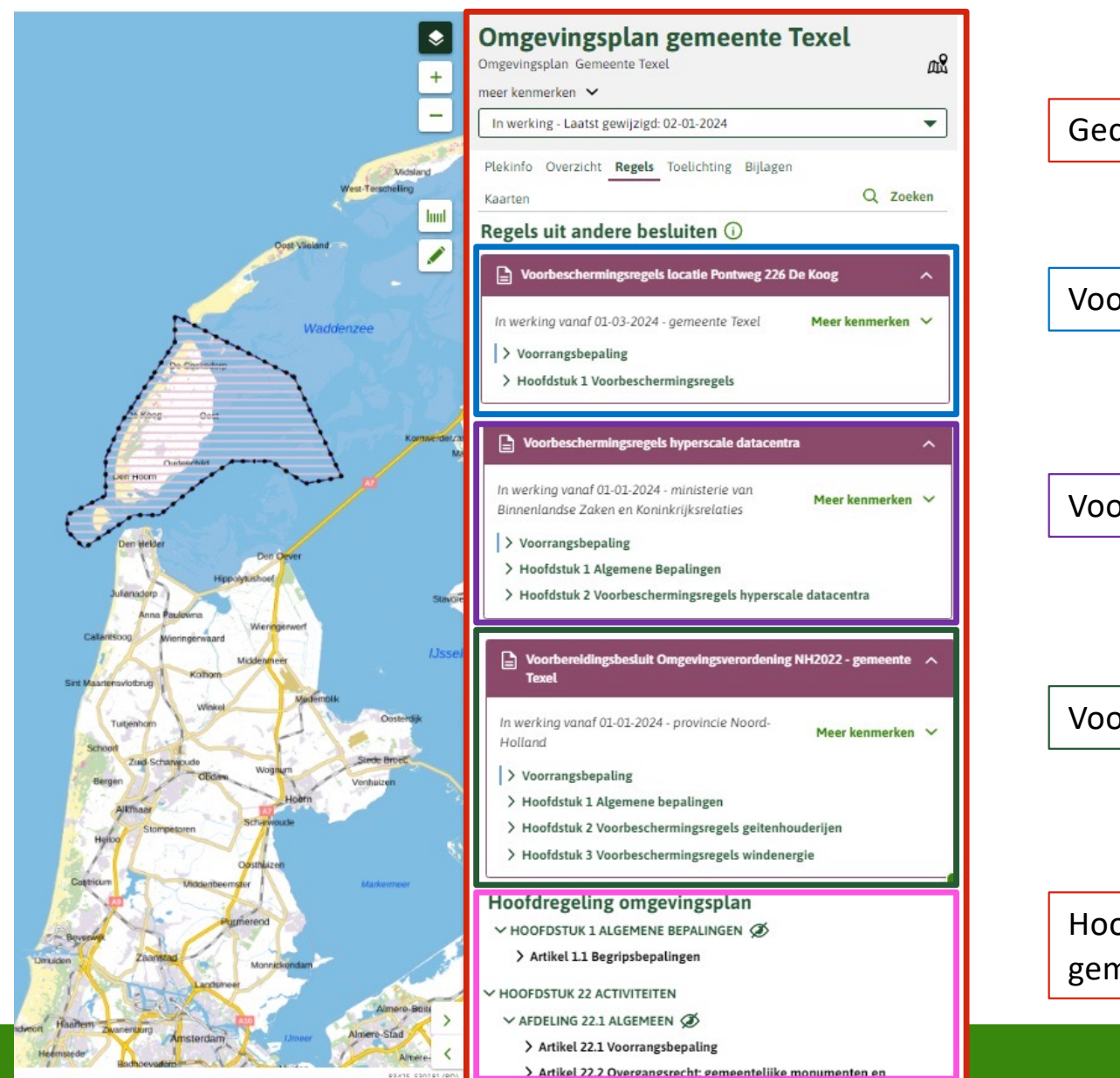

Geconsolideerde regeling

### Voorbeschermingsregels gemeente

Voorbeschermingsregels ministerie

Voorbeschermingsregels provincie

Hoofdregeling: eigen regels gemeente

04-06-2024

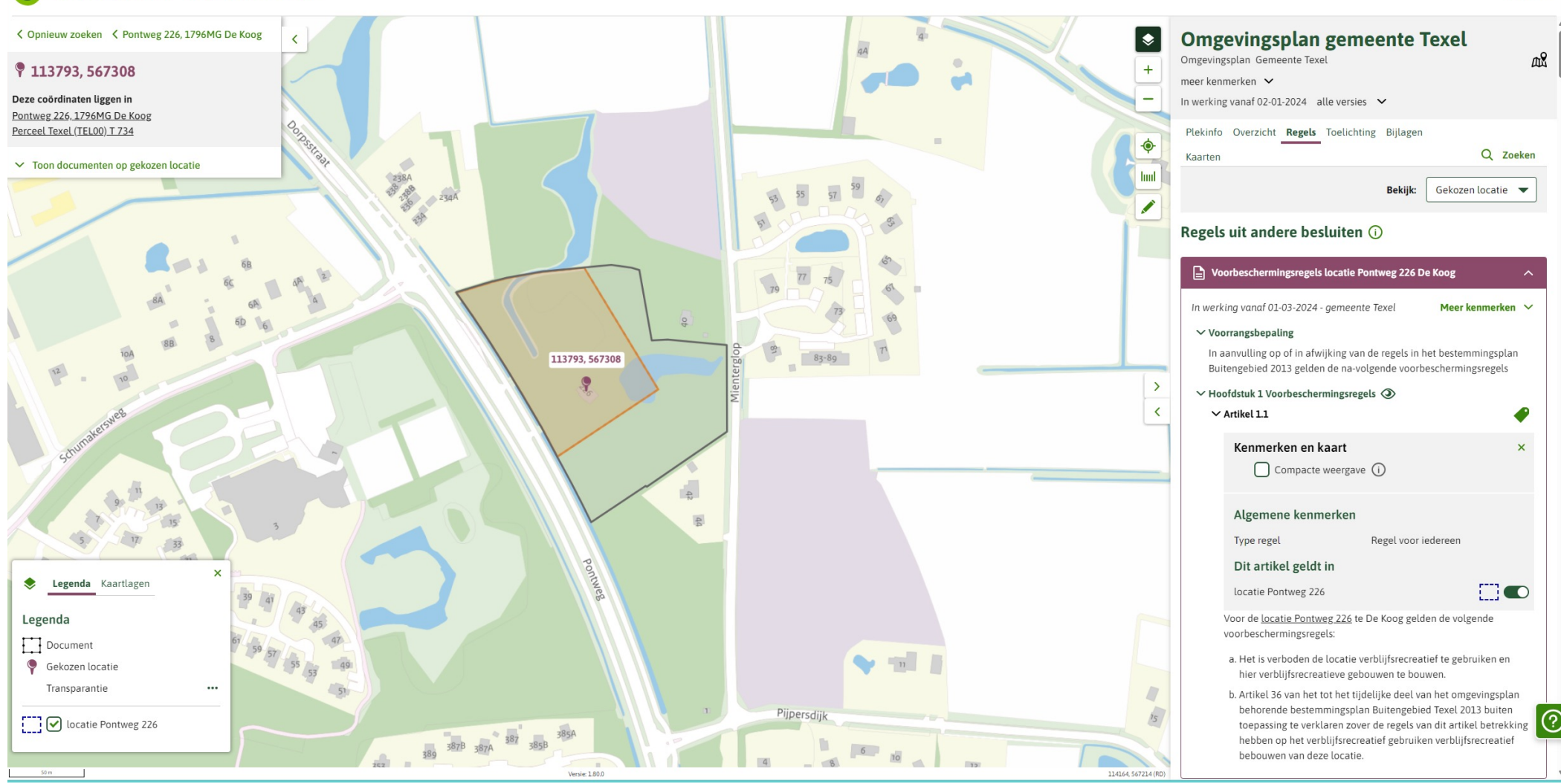

#### Omgevingsloket Regels op de kaart

Menu  $\vee$ 

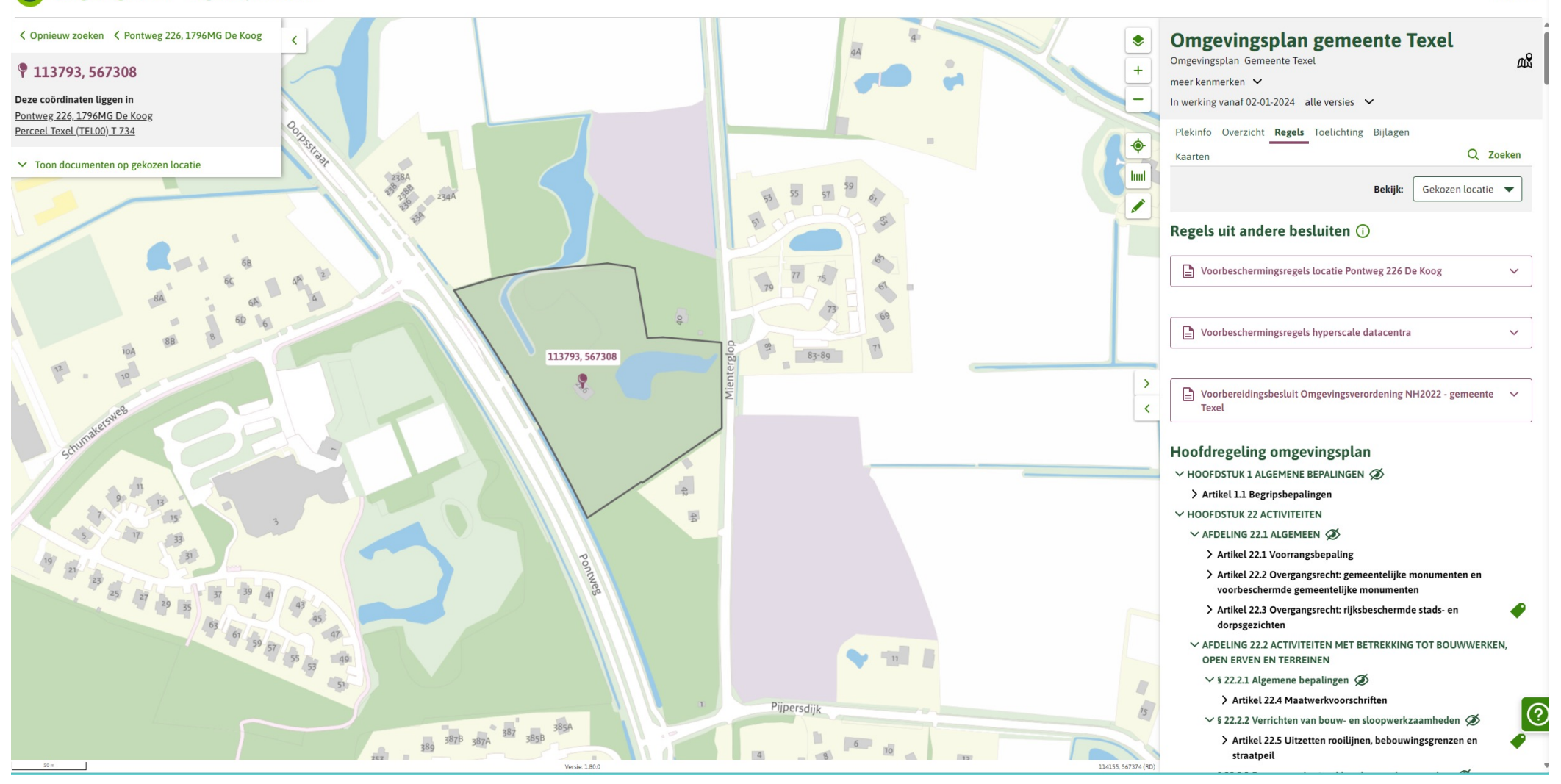

Omgevingsloket Regels op de kaart

#### Menu  $\vee$

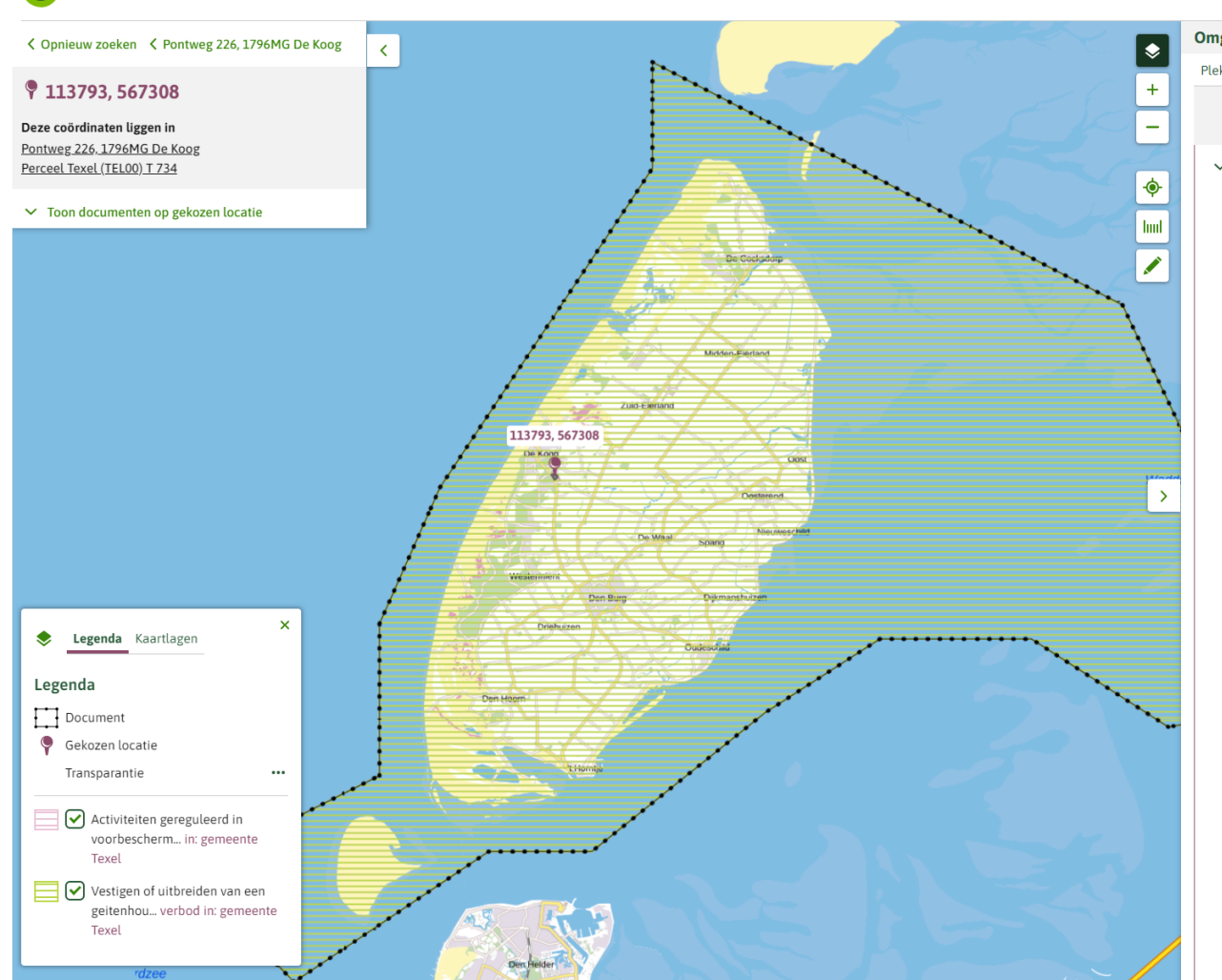

Omgevingsloket Regels op de kaart

Omgevingsplan gemeente Texel ^ Plekinfo Overzicht Regels Toelichting Bijlagen Kaarten Q Zoeken **Bekijk:** Gekozen locatie  $\vee$  Hoofdstuk 2 Voorbeschermingsregels geitenhouderijen  $\circledcirc$  $\vee$  Artikel 2.1 Verbod geitenhouderij ●  $\mathbf{L}$ Compacte weergave (i) Kenmerken en kaart  $\sim$ Algemene kenmerken Type regel Regel voor iedereen Dit lid geldt in  $\bigcirc$ gemeente Texel Activiteiten Vestigen of uitbreiden van een geitenhouderij EO verbod in: gemeente Texel Het is verboden om: a. een geitenhouderij, al dan niet als neventak, nieuw te vestigen; b. een agrarisch bedrijf geheel of gedeeltelijk te wijzigen naar geitenhouderij, of; c. een geitenhouderij uit te breiden door het aantal geiten dat wordt gehouden te vergroten.  $\overline{2}$ . ● Compacte weergave (i) Kenmerken en kaart  $\boldsymbol{\times}$ Algemene kenmerken Type regel Regel voor iedereen Dit lid geldt in gemeente Texel  $\qquad \qquad \Box$ Activiteiten Vestigen of uitbreiden van een geitenhouderij  $\bigcirc$ in: gemeente Texel  $\sim$ Het verbod is niet van toepassing voor zover voor een van de genoemde activiteiten vóór 12 december 2018:

04/06/24

Menu  $\vee$ 

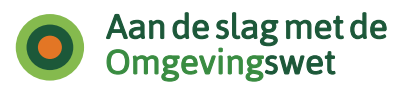

# **Hoe ziet dat er in de RTR uit?**

- Bij annoteren van een activiteit ontstaan  $\frac{|\mathbf{Q}|}{|\mathbf{Q}|}$  Typ trefwoord uit activiteit 'haakjes';
- Deze kunnen worden gevuld met toepasbare regels:
	- -Vergunningchecks kunnen worden gemaakt;
	- -Indieningsvereisten kunnen worden toegevoegd;
	- -Maatregelen op maat kunnen worden toegevoegd.

### **Registratie Toepasbare Regels**

### **Filter opties**

**Bestuursorgaan** Q Gemeente Texel

### **Activiteit**

Alle filteropties wissen

### **Functionele structuur**

 $\Box$  - Activiteit met gevolgen voor de fysieke leefomgeving <sup>+</sup>+- Aansluit testen +- Activiteit gereguleerd bij AMvB [+] - Activiteit gereguleerd in de omgevingsverordening [+] - Activiteit gereguleerd in de waterschapsverordening - Activiteit gereguleerd in het omgevingsplan  $\Box$ - Activiteit gereguleerd in het omgevingsplan gemeente Texel <sup>4</sup>-Activiteit gereguleerd in

omgevingsplanregels van rijkswege - Activiteiten gereguleerd in voorbeschermingsregels

> Omgevingsverordening NH2022 +- Bouwen of opschalen van windturbines

 $\Box$ - Vestigen of uitbreiden van een geitenhouderij Conclusie

Toon positie in functionele structuur

### Vestigen of uitbreiden van een geitenhouderij

Kenmerken vanuit omgevingsdocument **Bestuursorgaan:** provincie Noord-Holland nl.imow-py27.activiteit.gm0448actNH2022geiten ID: **Begindatum:** 01-01-2024 Onbepaald Einddatum (tot en met): > Toon alle opties Locaties **Noemer**  $ID$ gemeente Texel nl.imow-pv27.ambtsgebied.gm0448gebNH2022Ambtsgebie  $\mathsf{d}$ Bronverwijzingen **Document:** /akn/nl/act/pv27/2023/vbbNH2022 2 gm0448 [ Juridische bron: nl.imow-pv27.regeltekst.gm0448actNH2022x2i1l1 nl.imow-pv27.regeltekst.gm0448actNH2022x2i1l2 Regelteksten ophalen Kenmerken vanuit toepasbaar gemaakte activiteit Werkzaamheden: Bouwwerk voor agrarische bedrijfsvoering bouwen of vervangen Dieren houden, fokken of trainen **Laatste wijziging:** 21-12-2023 14:27:46 **Begindatum:** 01-01-2024 Einddatum (tot en met): Onbepaald

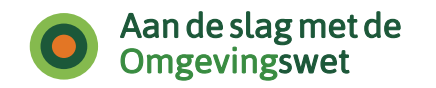

### **Hoe werkt dat door in de vergunningcheck?**

#### Mijn werkzaamheden

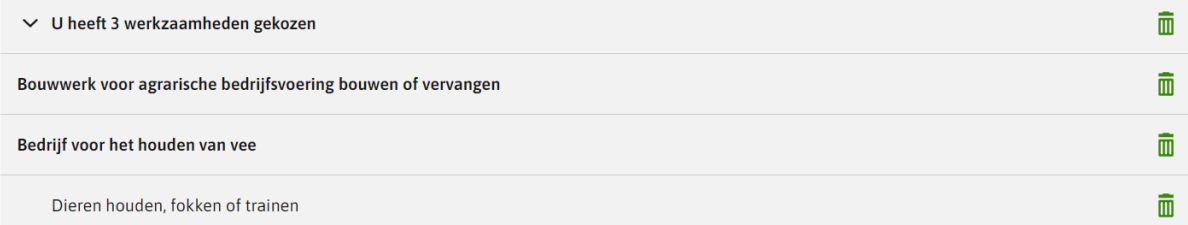

Vul in welke werkzaamheden u doet binnen de bedrijfstak die u gekozen heeft.

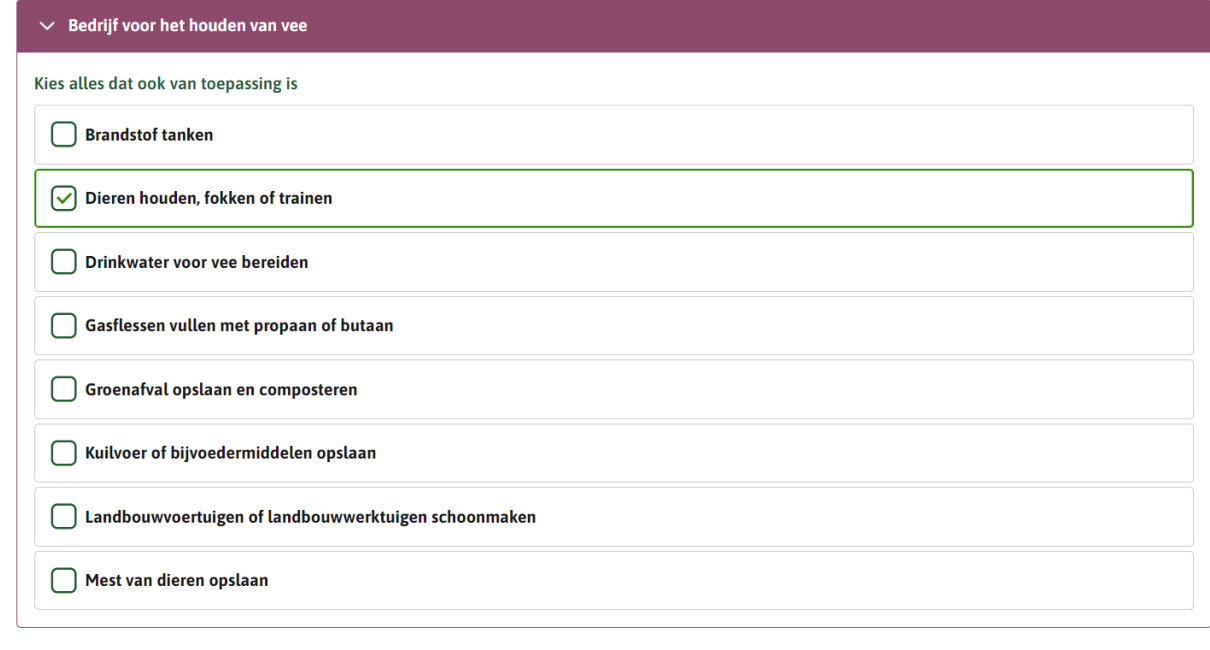

Vorige

Vergunningcheck opslaan

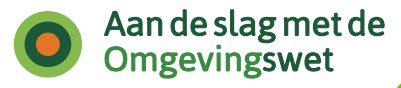

and and

# **Hoe werkt dat door in de vergunningcheck?**

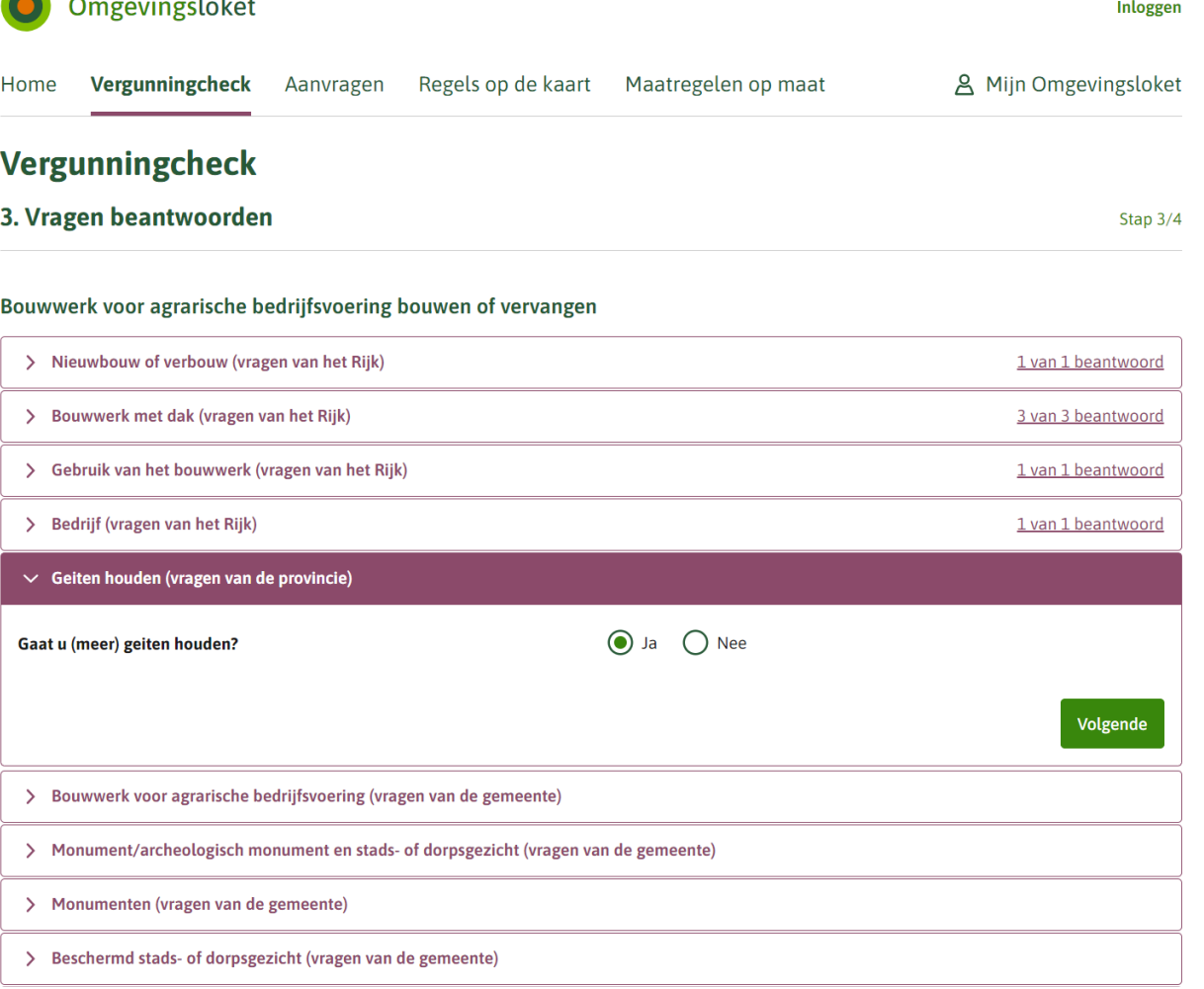

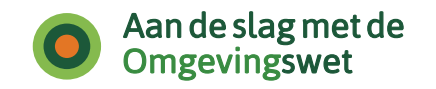

## **Hoe werkt dat door in de vergunningcheck?**

Het geannoteerde verbod op het vestigen of uitbreiden van een geitenhouderij 'overruled' in de conclusie al het andere:

De provincie kan dus 'ingrijpen' op dat wat de gemeente aan toepasbare regels heeft (nu vanuit de bruidsschat).

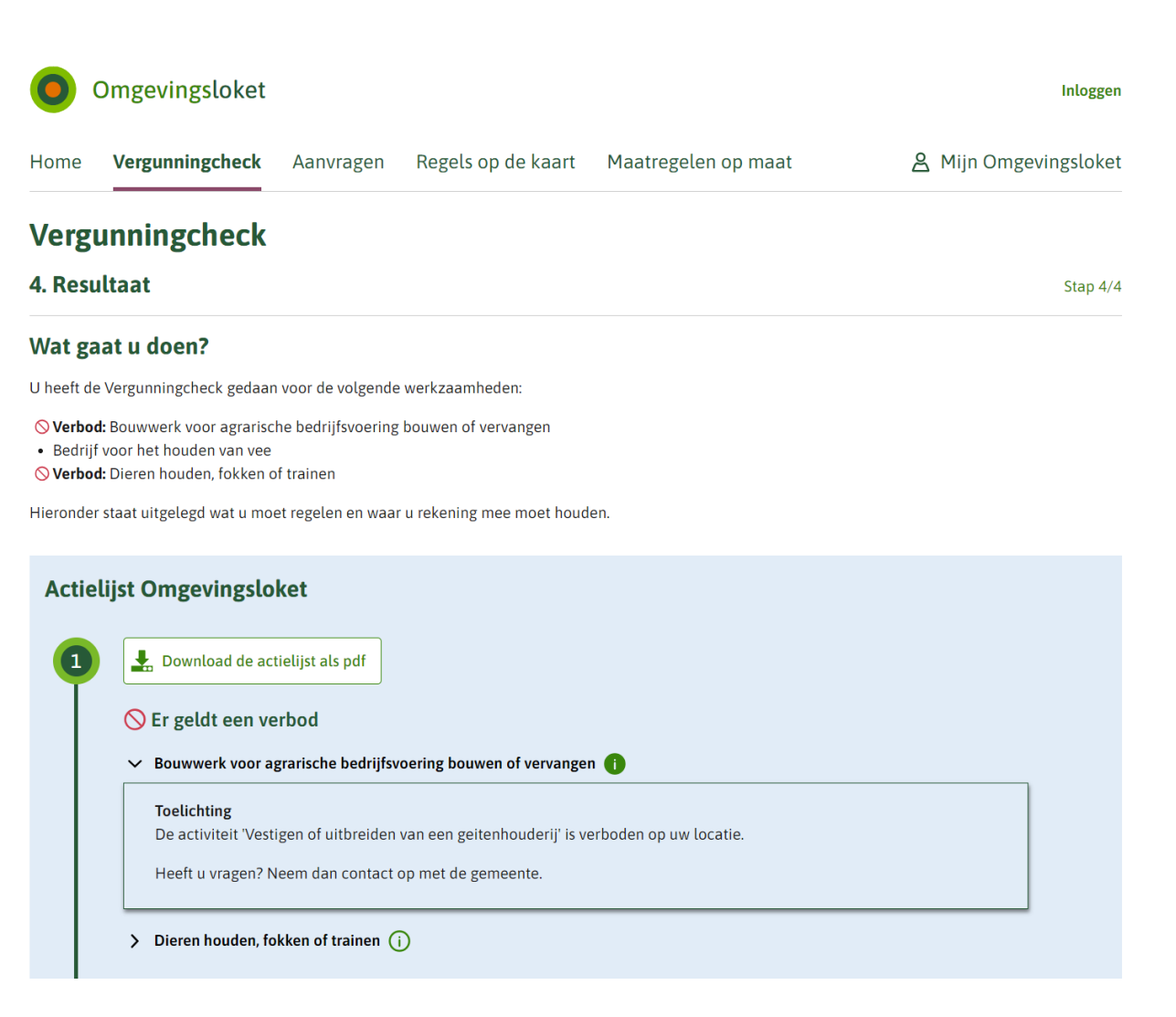

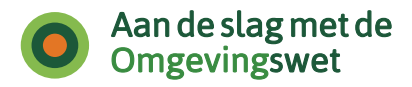

### **Voorbeeld voorbeschermingsregels provinciaal monument**

Regels door provincie geannoteerd met de activiteitnaam:

'Activiteit met betrekking tot een provinciaal monument'

Daardoor is het mogelijk conclusie en indieningsvereisten te koppelen. Dat is ook gedaan. De provincie heeft eigen vragen toegevoegd aan de werkzaamheid *'Werkzaamheden in, aan of op een monument of archeologisch monument uitvoeren, of dit anders gebruiken'.* Ook heeft de provincie voor deze toepasbare regel een locatie gebruikt.

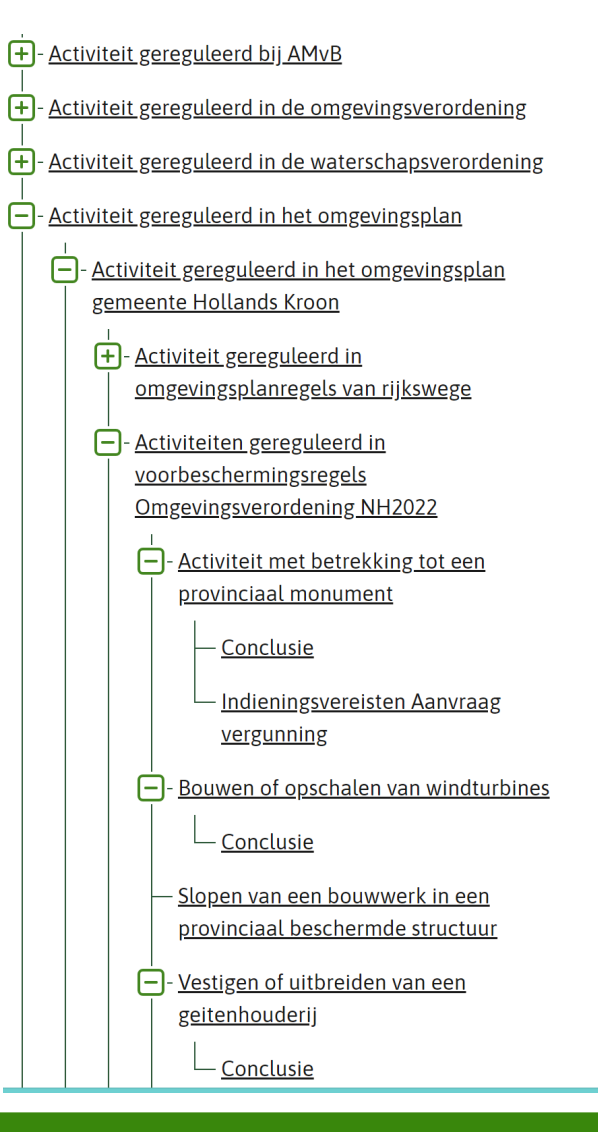

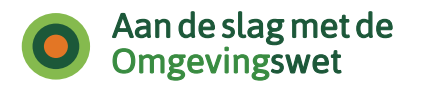

Alleen ter plaatse van de provinciale monumenten, in dit voorbeeld Lotweg 20 in Anna Paulowna, zie je de vragen van de provincie gesteld worden.

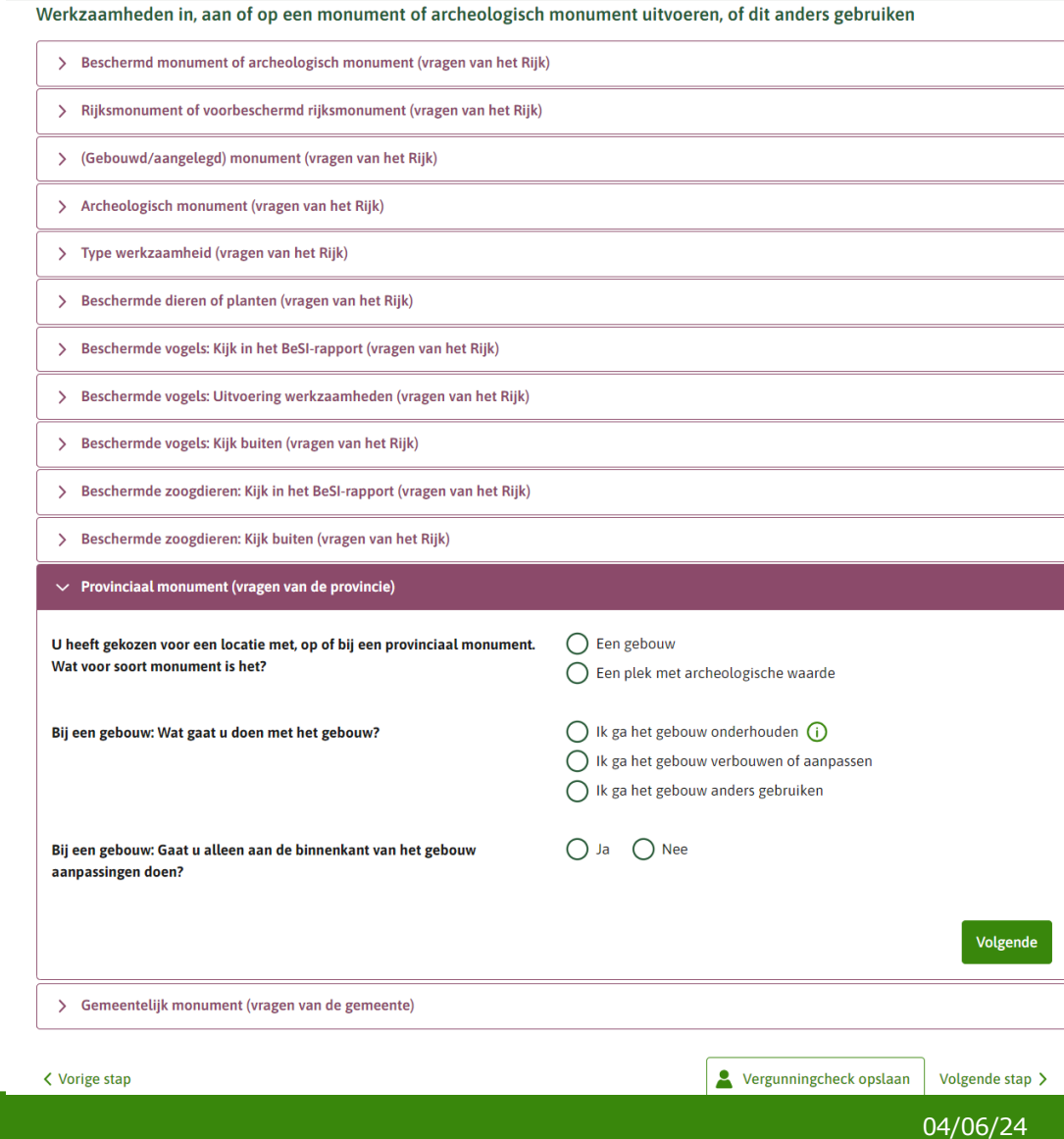

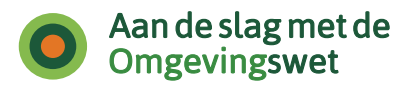

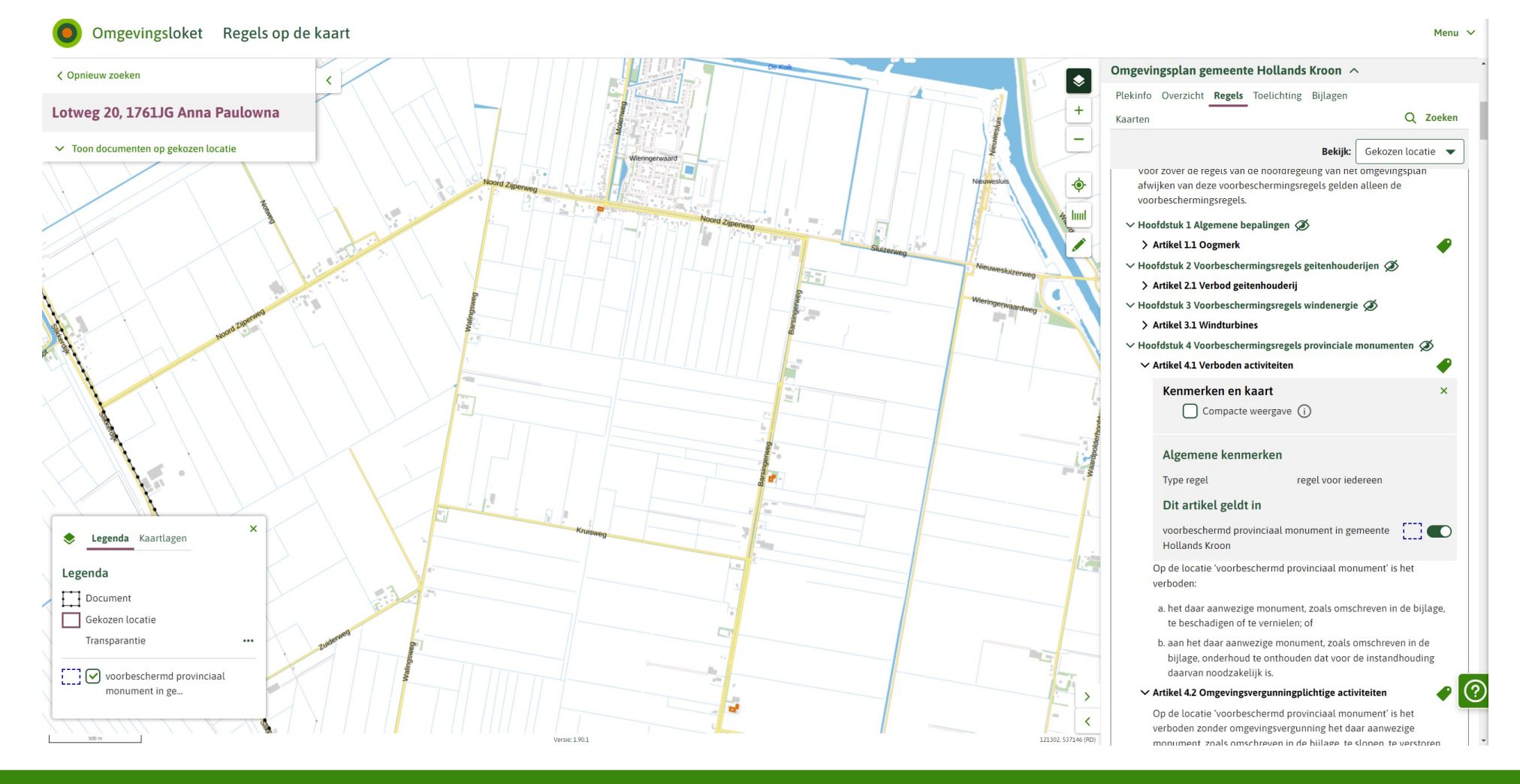

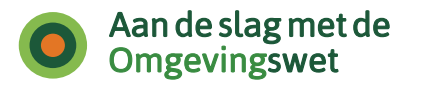

# **Wie maakt de toepasbare regels?**

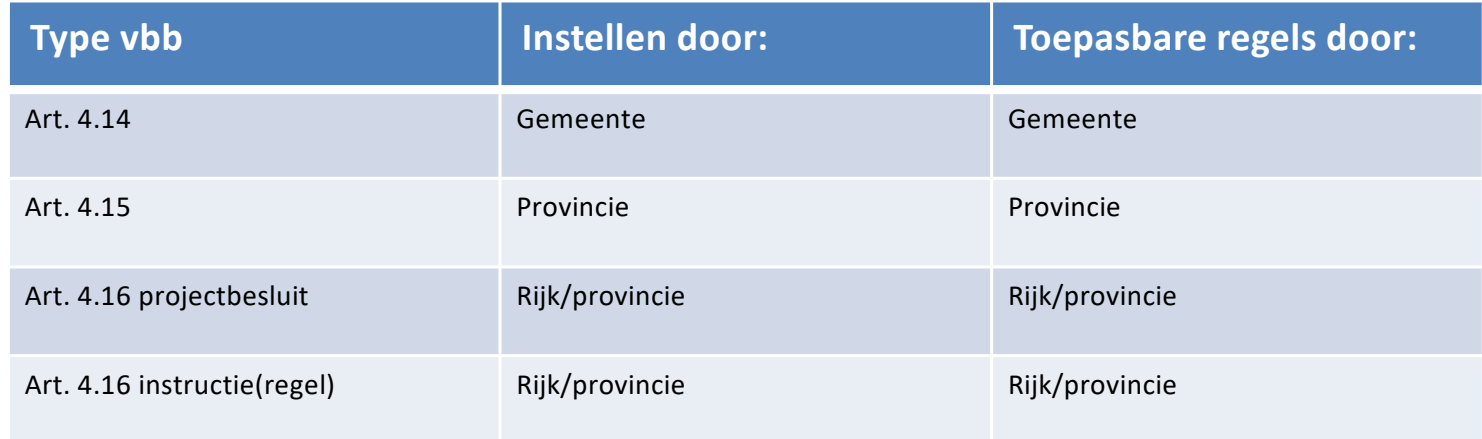

NB Keuze tijdelijk regelingdeel of hoofdregeling in bepaalde gevallen mogelijk

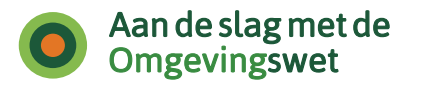

# **TAM Voorbereidingsbesluit en vbb met STOP/TPOD**

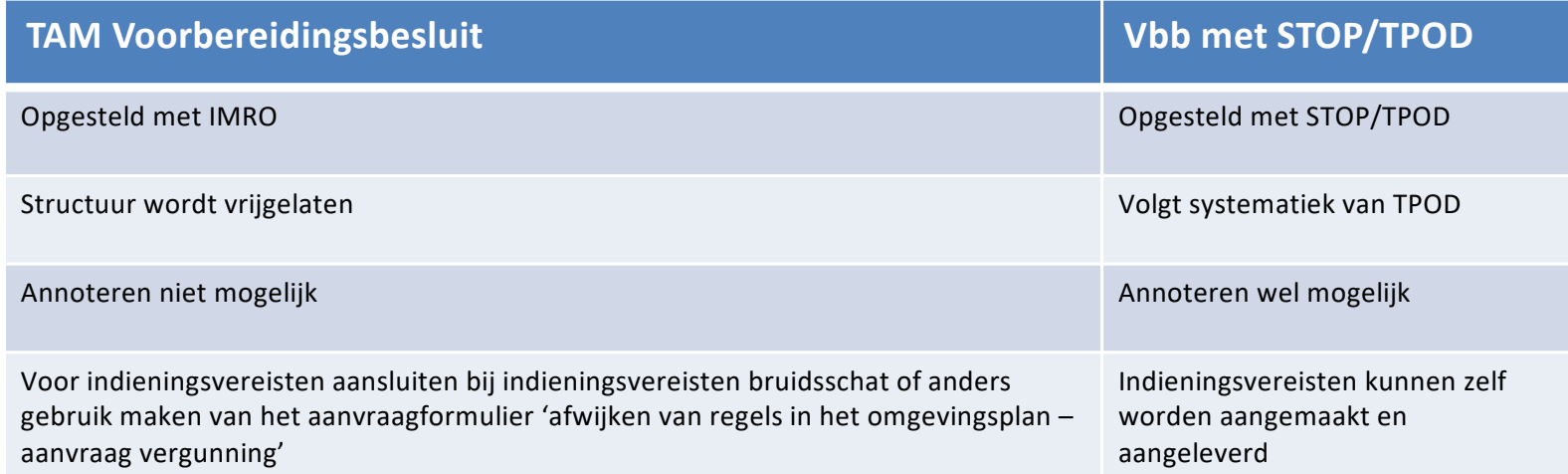

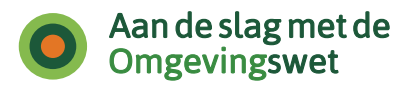

### **Samenvatting en conclusie over toepasbare regels bij vbb:**

1. Denk bij het annoteren van voorbeschermingsregels goed na over wat dit doet op de mogelijkheden die je verderop in de keten hebt, bijvoorbeeld voor het opstellen van toepasbare regels;

2. Bedenk of je toepasbare regels wilt maken bij een voorbeschermingsregel door te kijken naar de aard en inhoud van de voorbeschermingsregel;

3. Het bevoegd gezag dat het voorbereidingsbesluit met Activiteit heeft geannoteerd kan toepasbare regels maken;

4. Denk bij de keuze voor een TAM Voorbereidingsbesluit ook aan hoe je de indieningsvereisten ontsluit.

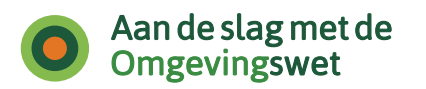

## **Dank voor de aandacht!**

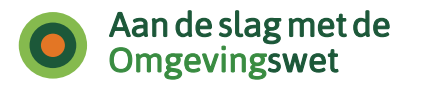

# **Handige links op een rijtje:**

[https://docs.geostandaarden.nl/tpod/def-st-TPOD-VB-20231215](https://dsocommunity.pleio.nl/)/ (TPOD voorbereidingsbesluit) [https://dsocommunity.pleio.n](https://dsocommunity.pleio.nl/)l/ [https://www.iplo.n](https://www.iplo.nl/)l [https://www.wegwijzertpod.nl/nieuws/werkplaats-tijdelijk-regelingdee](https://www.wegwijzertpod.nl/nieuws/werkplaats-tijdelijk-regelingdeel)l [https://pre.omgevingswet.overheid.nl/registratie-toepasbare-regels](https://pre.omgevingswet.overheid.nl/registratie-toepasbare-regels/)/ [https://omgevingswet.overheid.nl/registratie-toepasbare-regels](https://omgevingswet.overheid.nl/registratie-toepasbare-regels/)/ [https://iplo.nl/digitaal-stelsel/toepasbare-regels-maken-aanleveren/samenwerken-toepasbare-regels](https://iplo.nl/digitaal-stelsel/toepasbare-regels-maken-aanleveren/samenwerken-toepasbare-regels/)/